# **Physics-based Character Control with Model-based RL and Unified Motion Representations**

Heyuan Yao Peking University

# **Physics-based Character Animation**

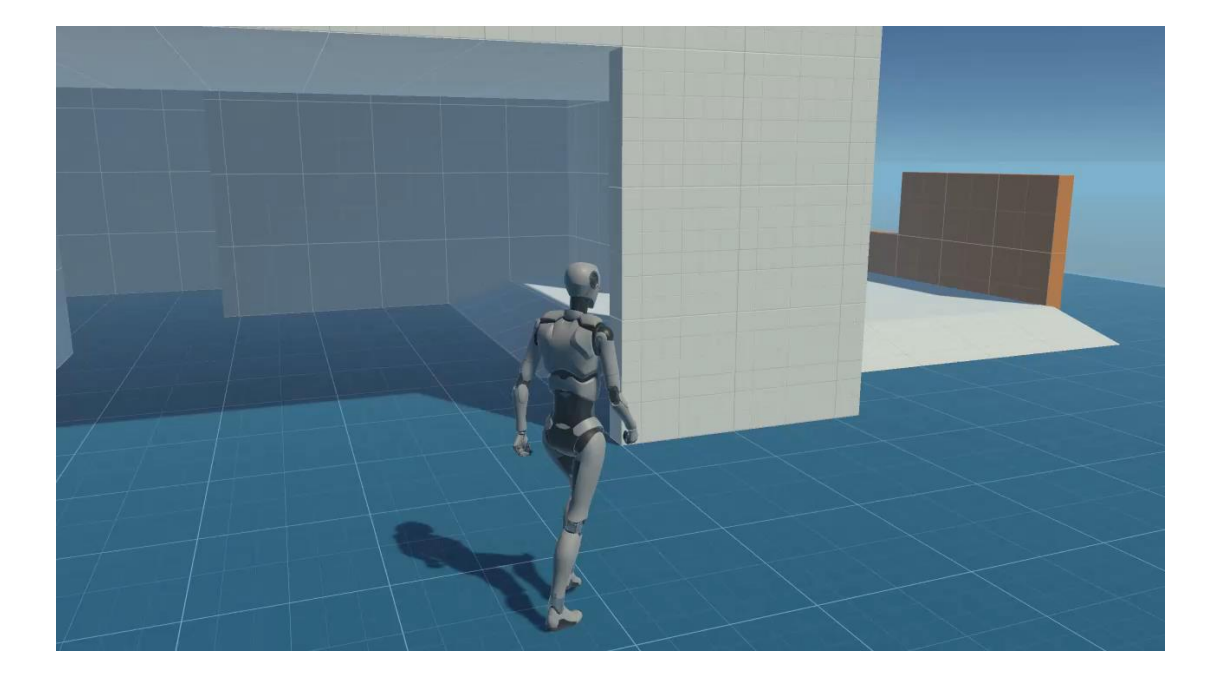

**Kinematic** motion generated with Unity Demo **Physics-based** motion

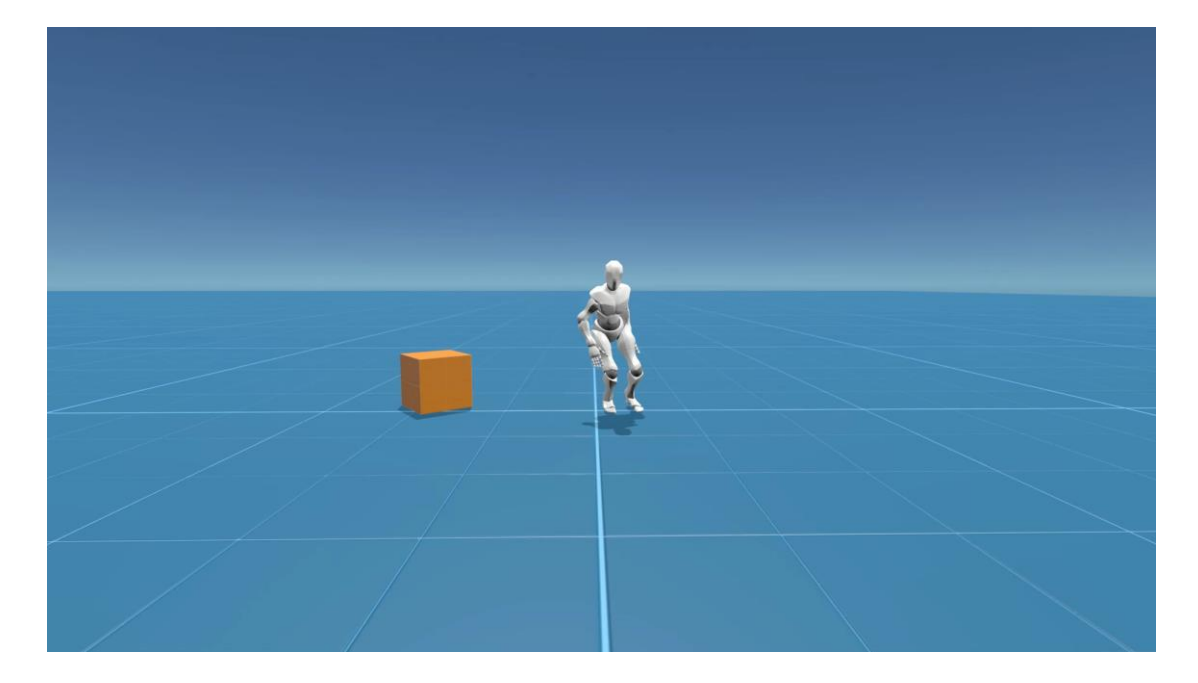

# **Related Work**

Demonstration Motion Control/Task

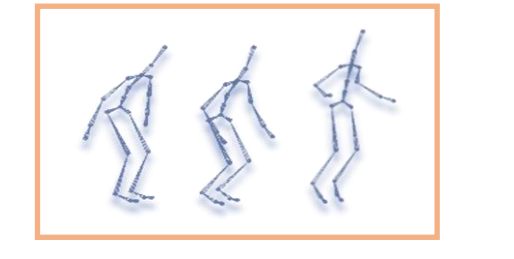

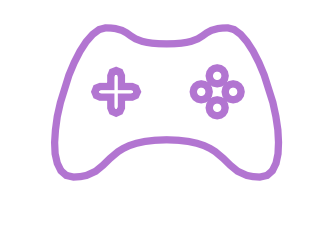

=

 $+$ 

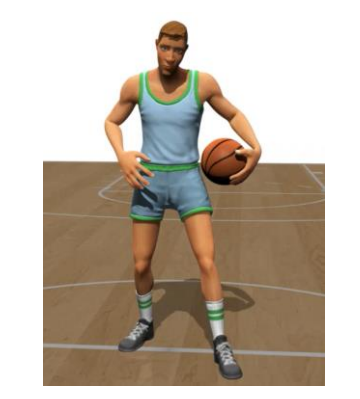

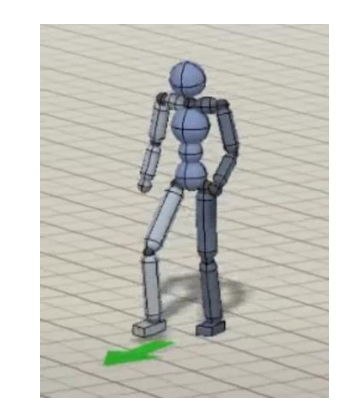

Liu et al.[2018] Peng et al.[2018]

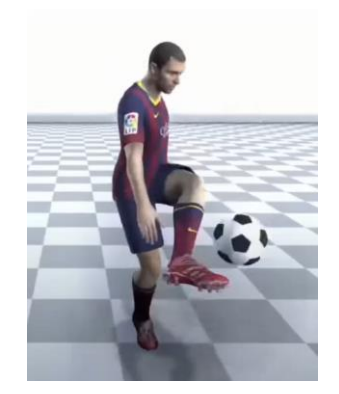

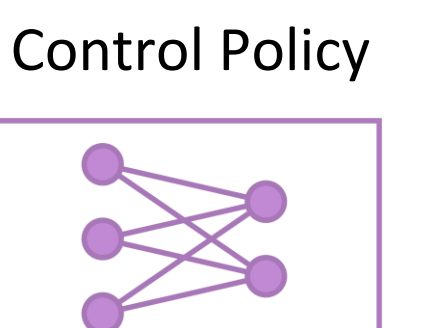

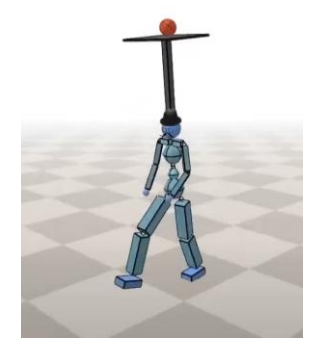

Park et al.[2022] Xie et al.[2022]

# **Related Work**

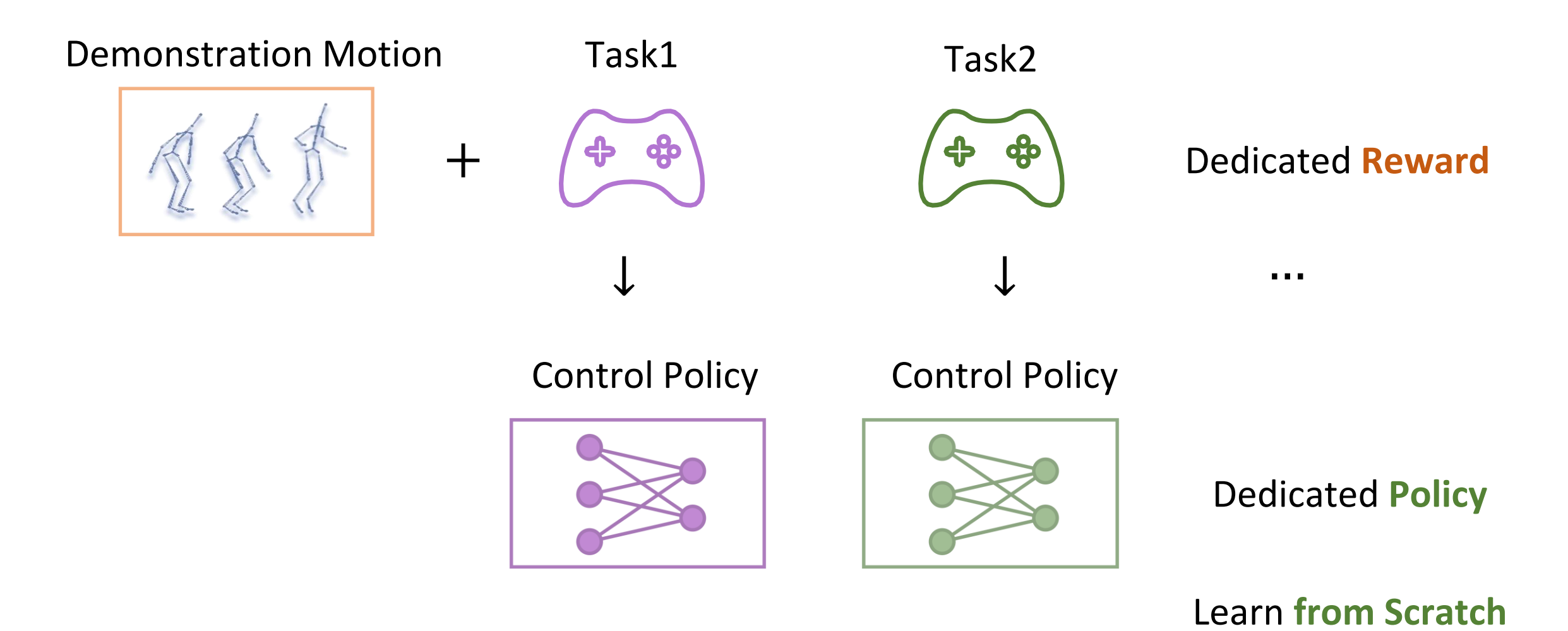

4

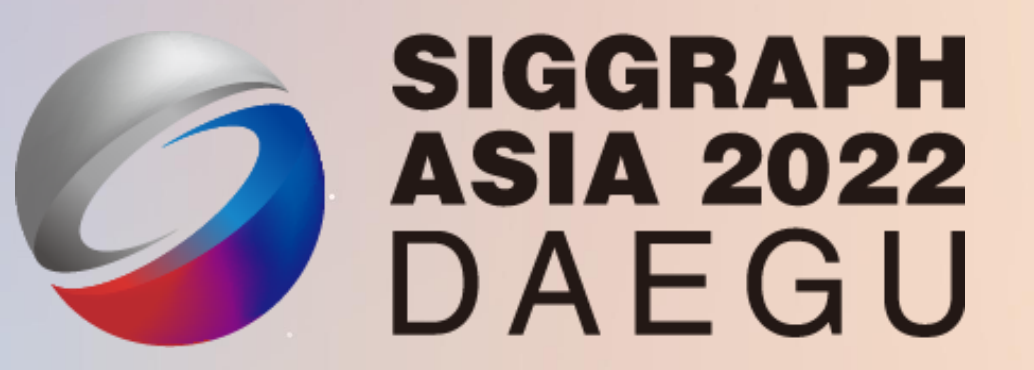

**ControlVAE: Model-Based Learning of Generative Controllers for Physics-Based Characters**

**Heyuan Yao, Zhenhua Song, Baoquan Chen, Libin Liu**

 $\mathbf{e}^{\mathbf{0}}$ 

# **Motion Primitives**

#### Demonstration Motion

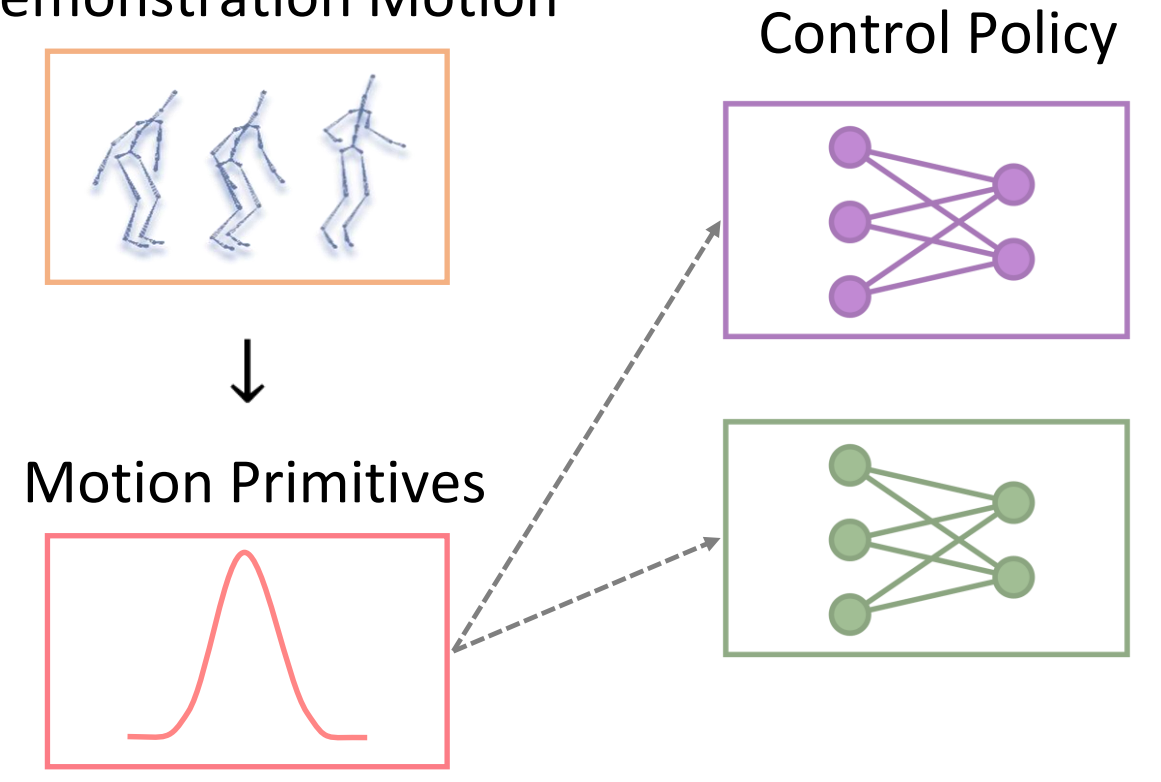

…

## **Motion Space Variational Autoencoder**

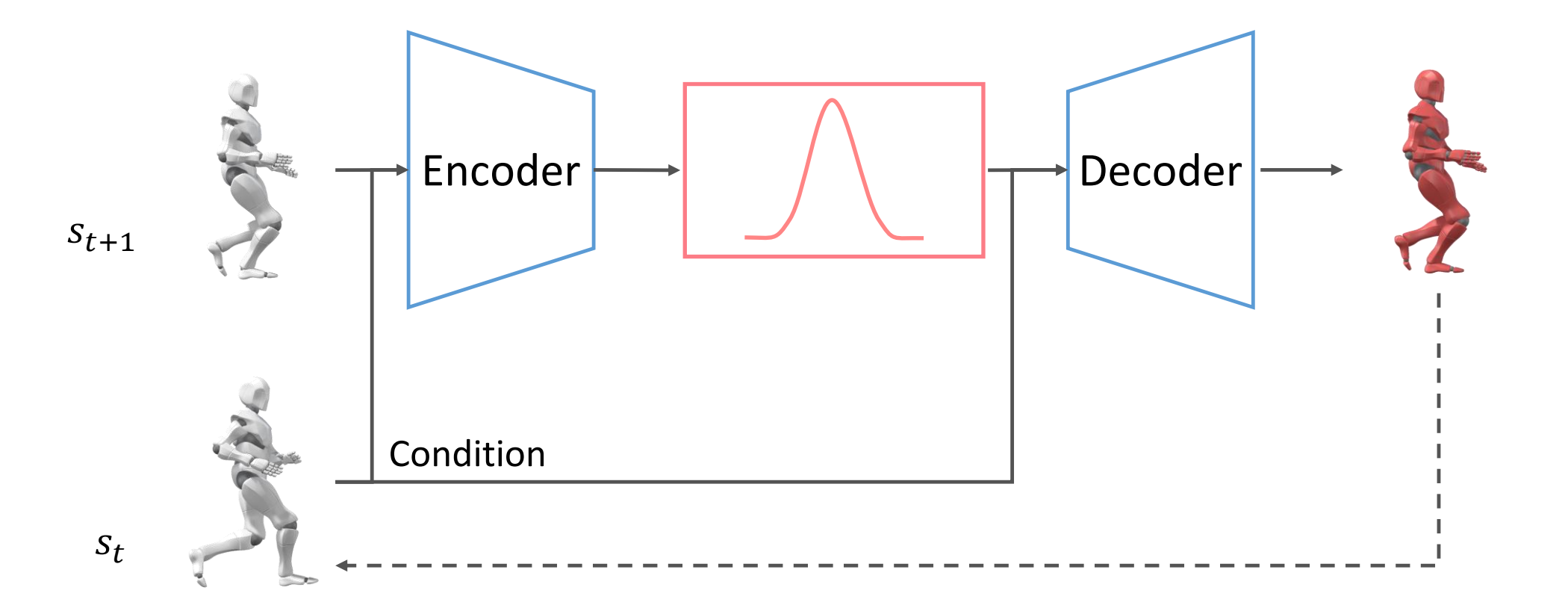

## **What is Decoder?**

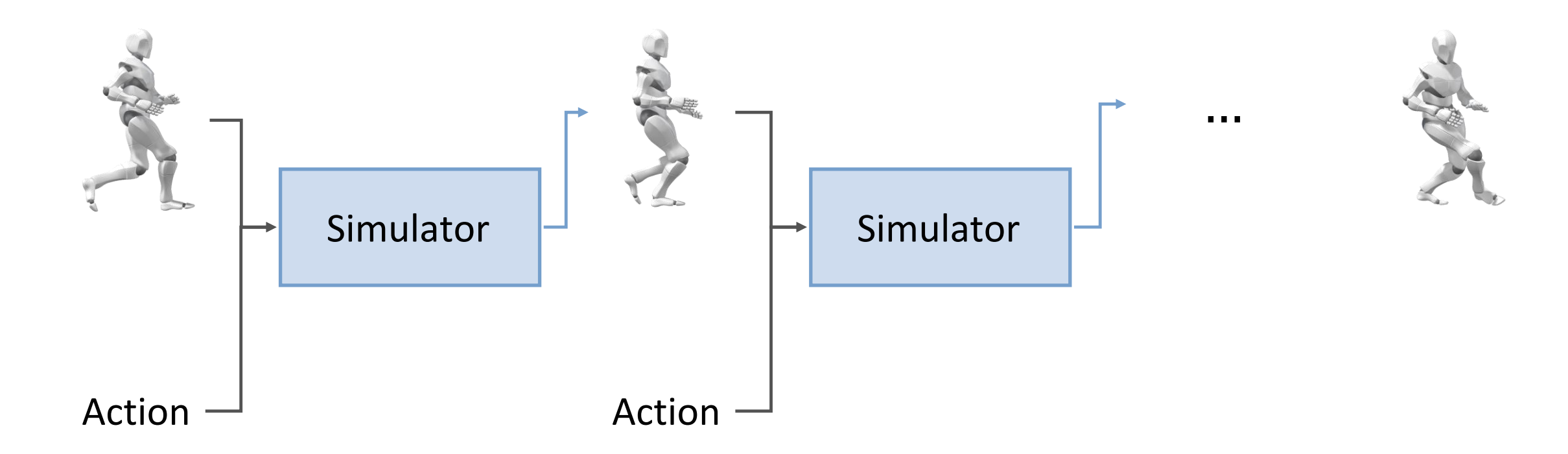

## **What is Decoder?**

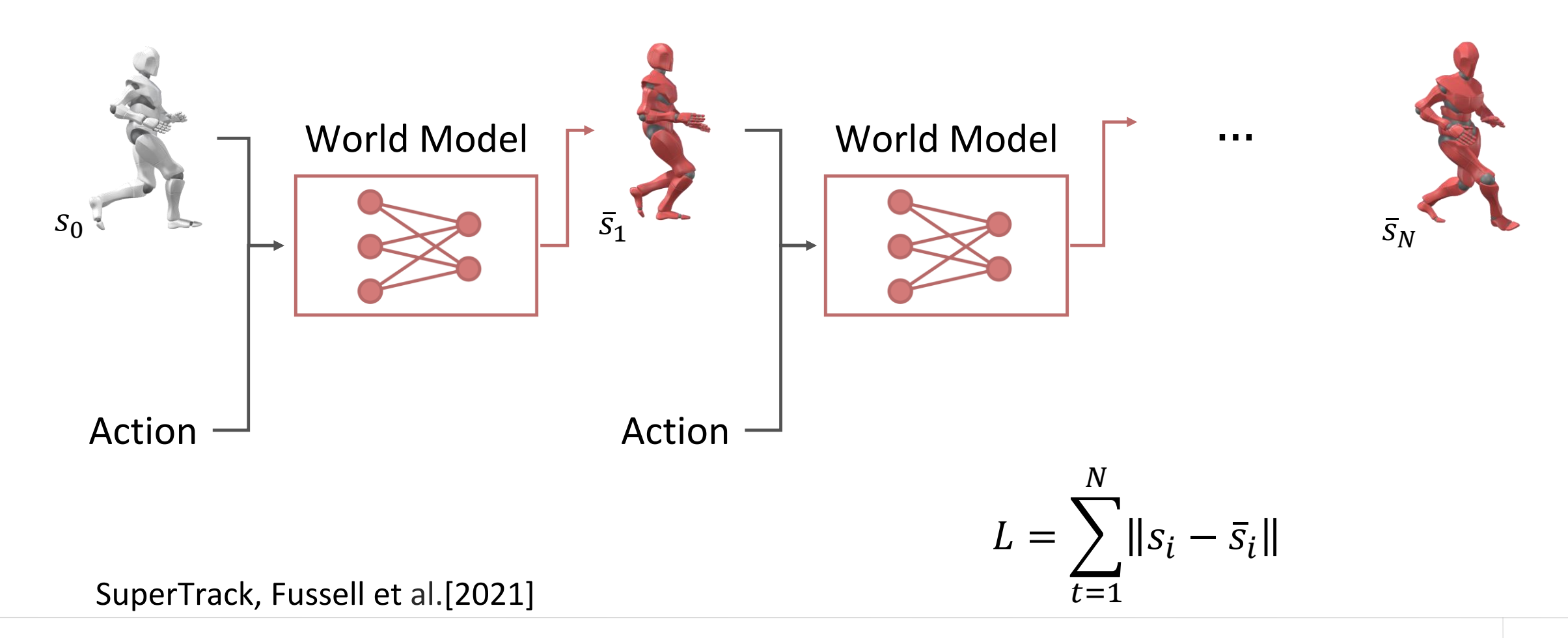

# **Physics-based Decoder**

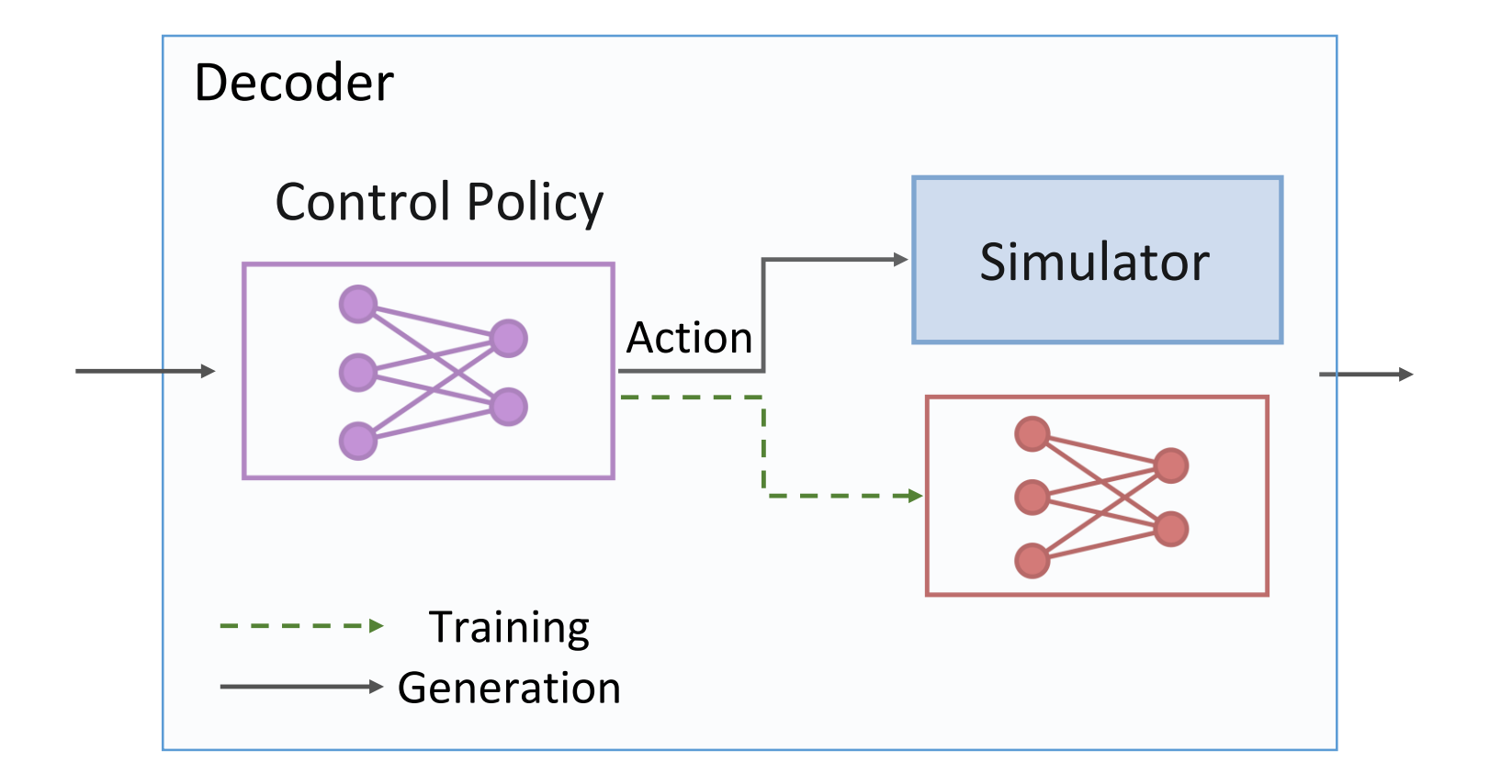

# **Learning a World Model**

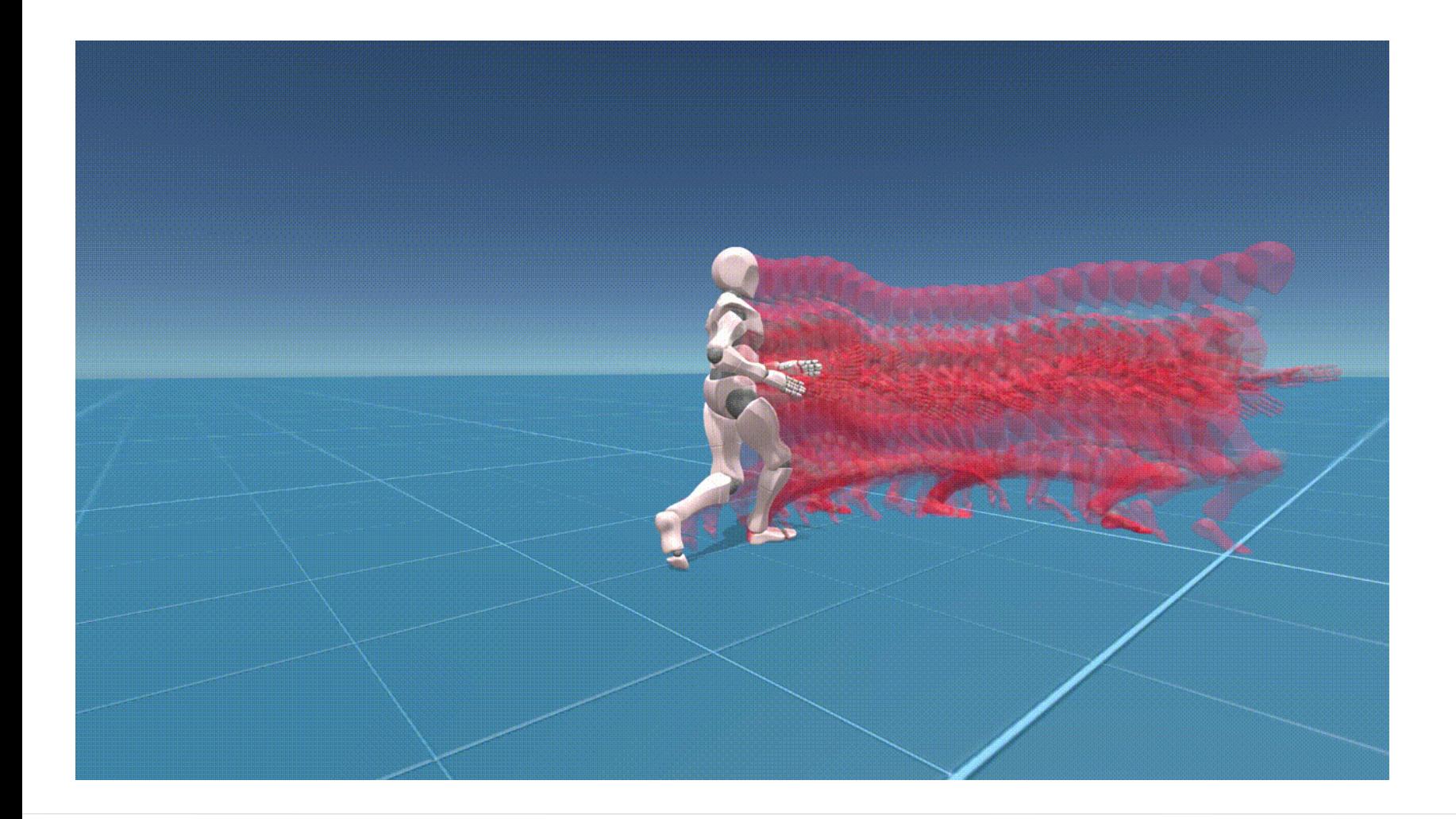

#### Red: prediction

#### White: simulation

# **Sampling with ControlVAE**

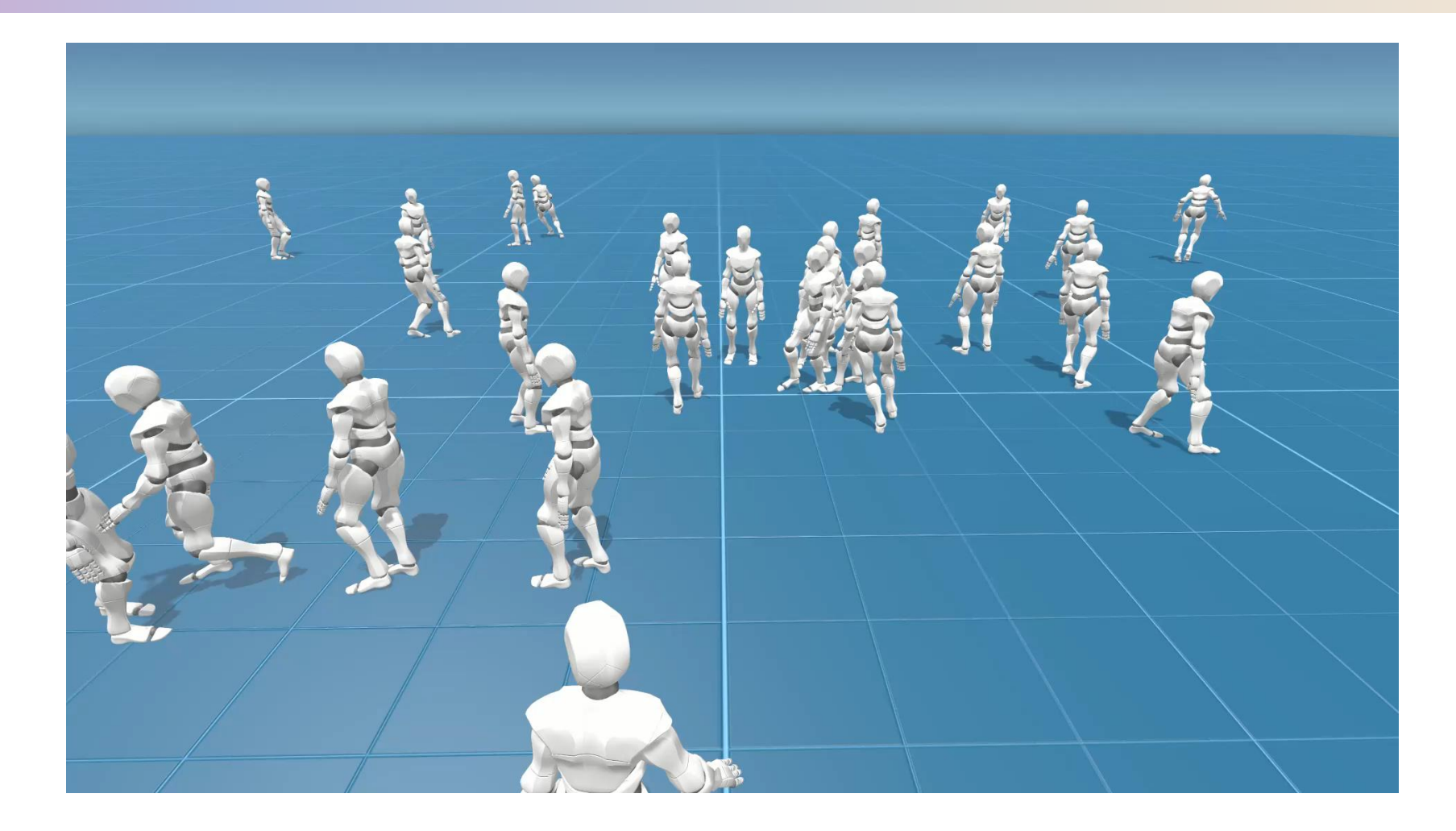

Random samples in the latent skill space

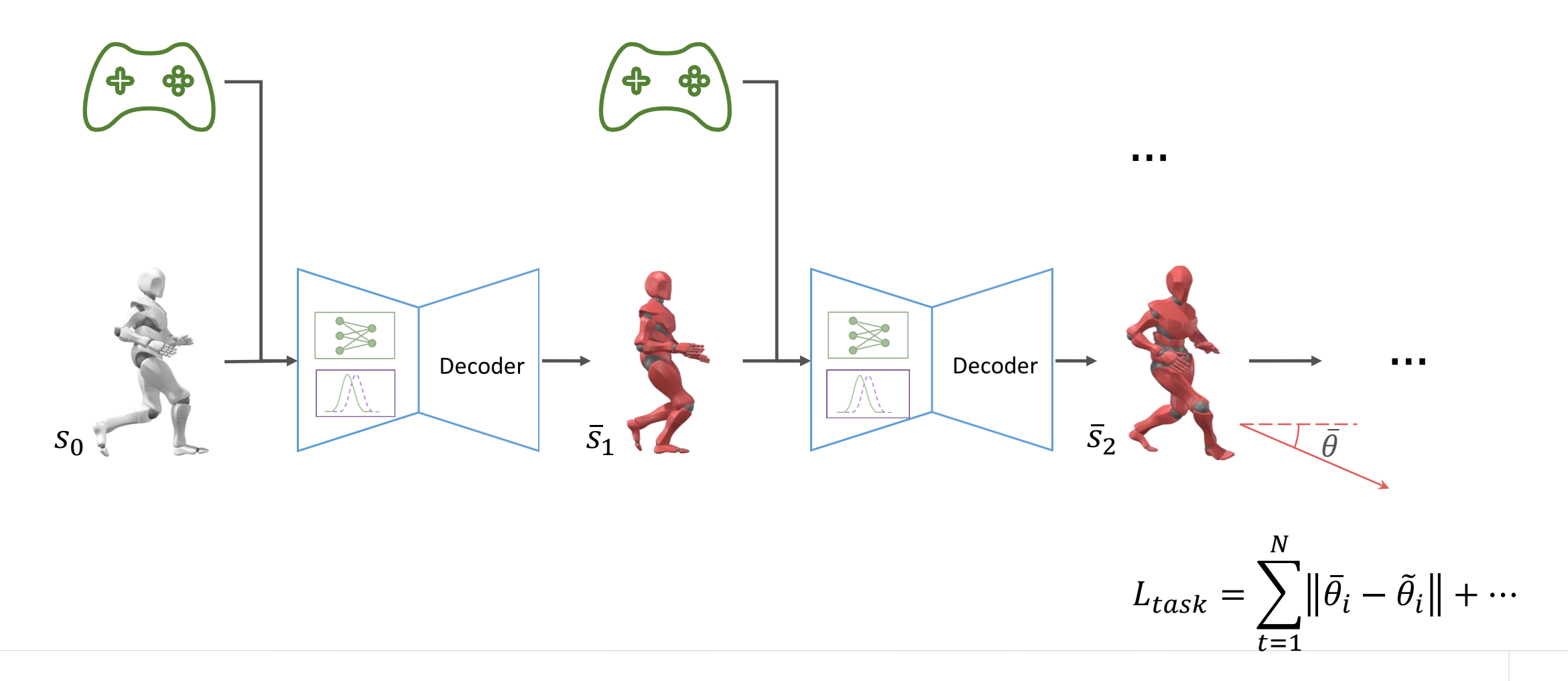

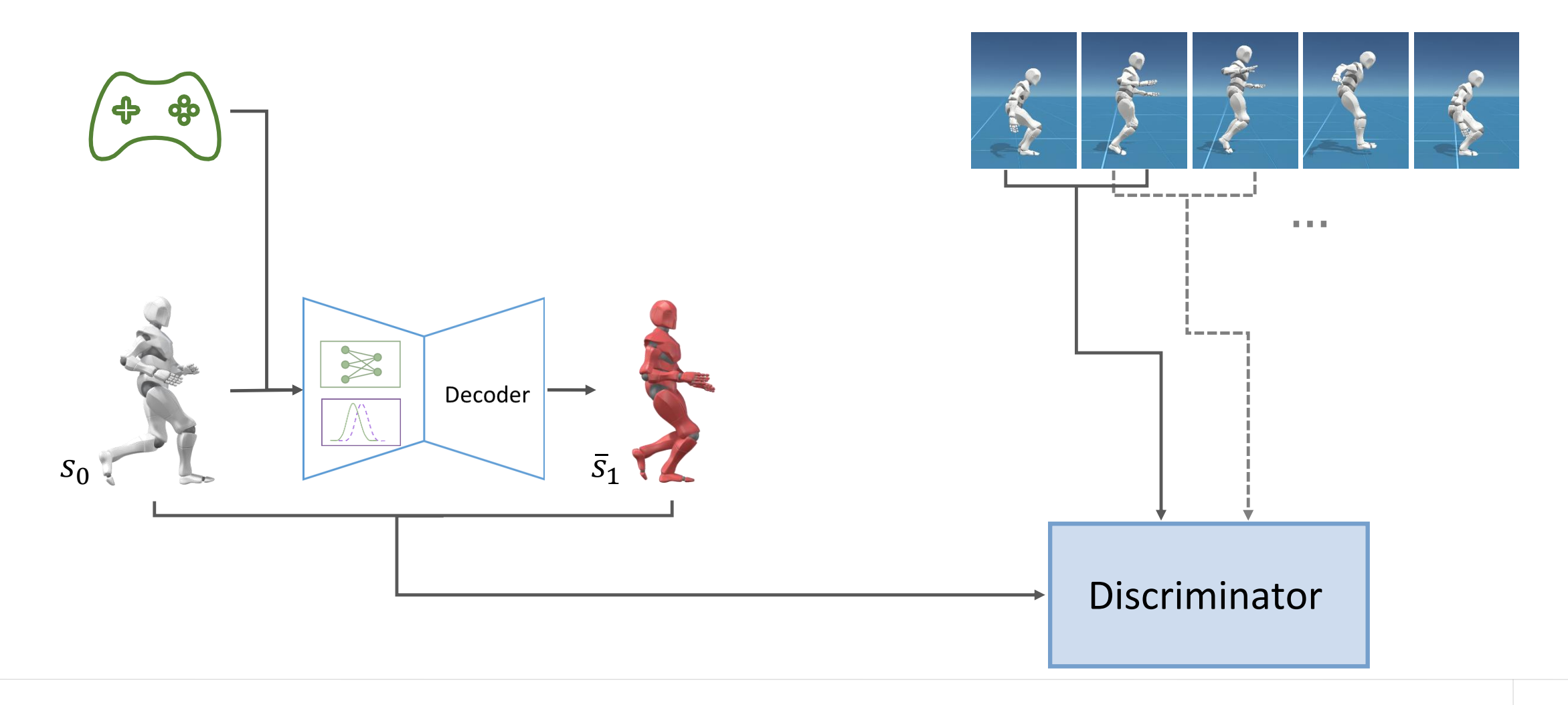

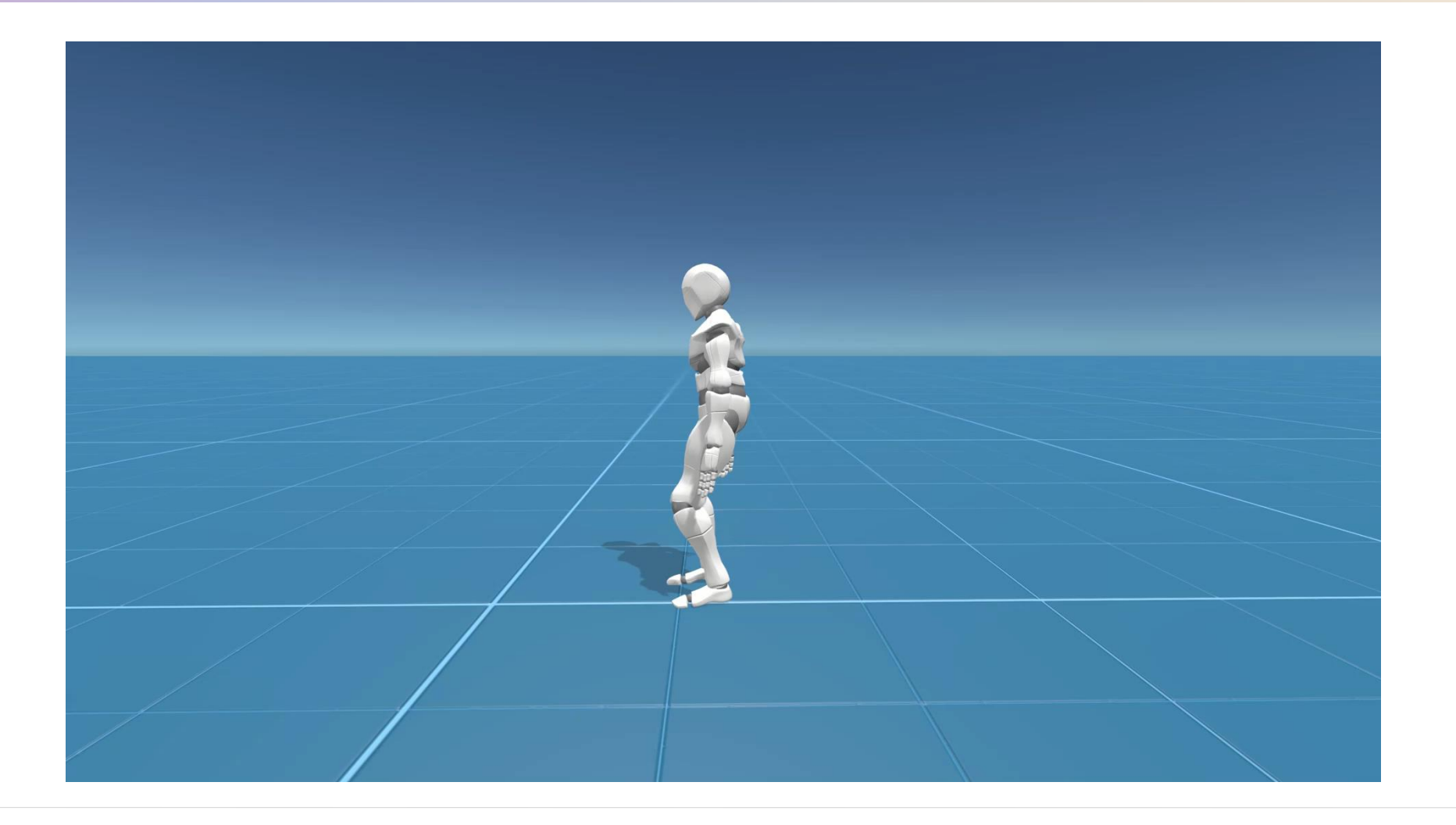

# **Some Motivations**

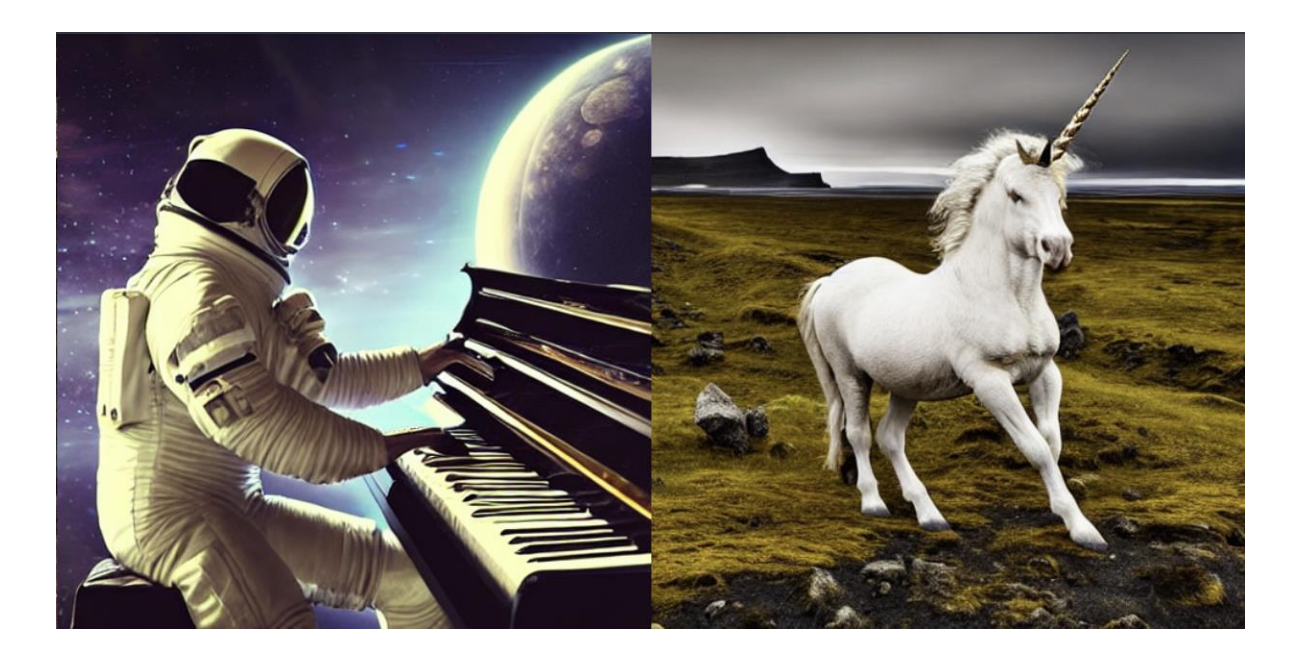

Stable Diffusion(140M images) T2M-GPT(14K motions)

" a person walks quickly and intentionally in a zig-zag pattern forward"

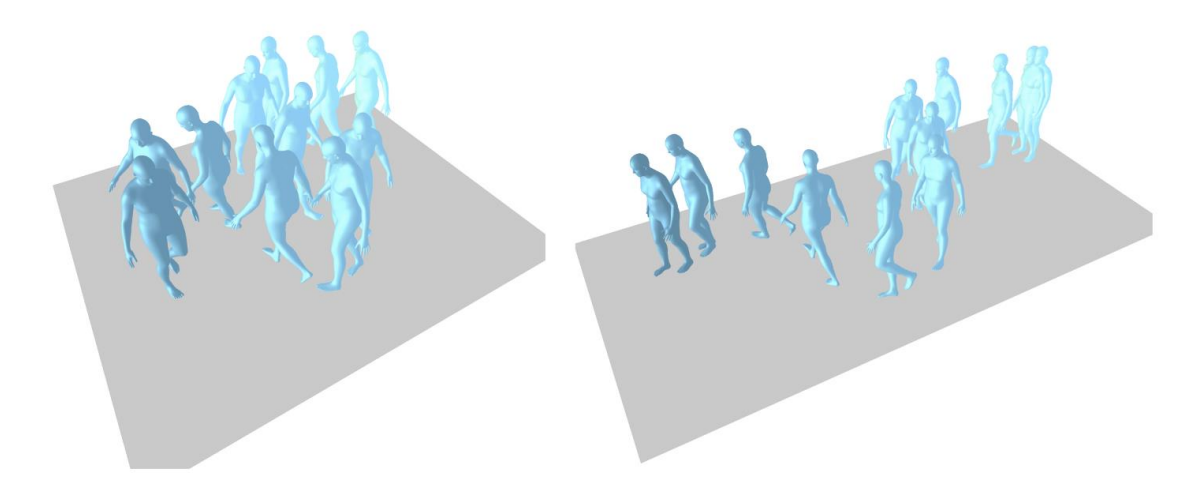

# **Some Motivations**

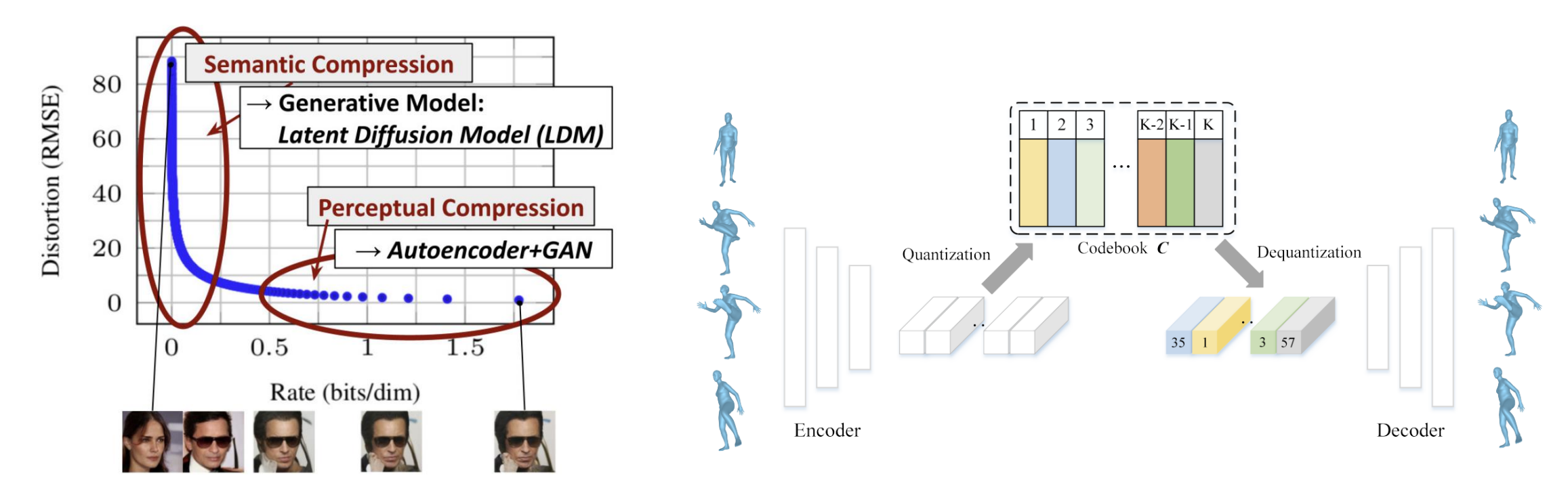

Stable Diffusion(VQ-VAE+Diffusion) T2M-GPT(VQ-VAE+GPT)

# **Some Motivations**

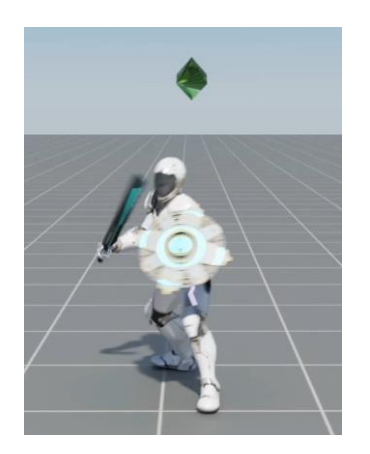

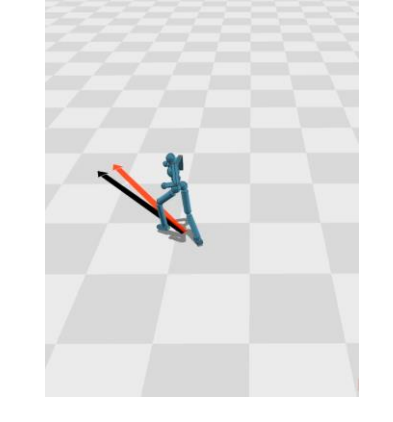

Peng et al.[2022] Won et al.[2022] Yao et al.[2022]

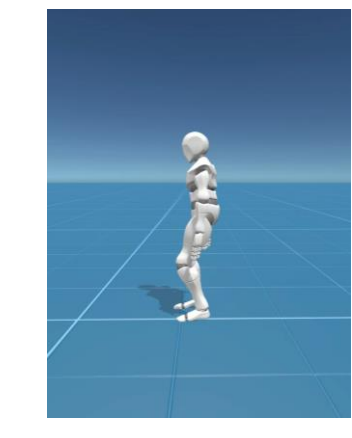

## $< 1h$

#### Scale up?

# **MoConVQ: Unified Physics-Based Motion Control via Scalable Discrete Representations**

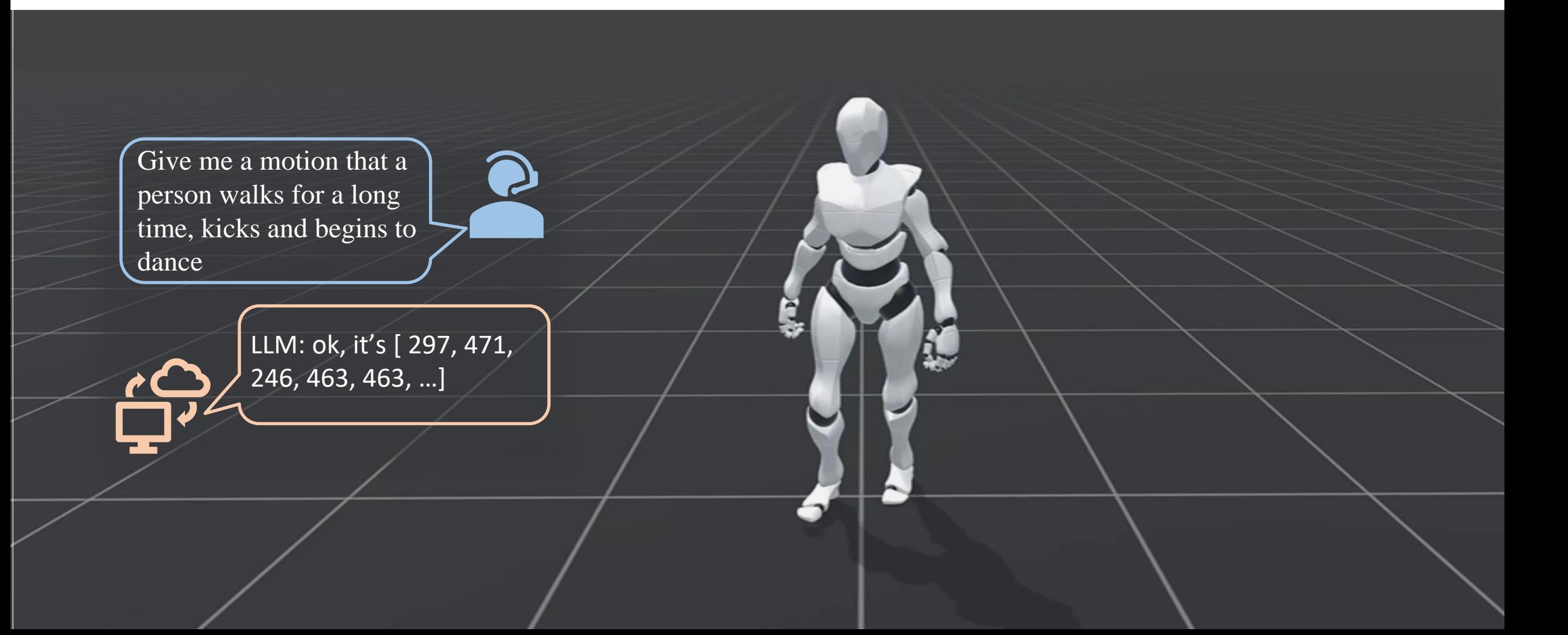

## **Tracking Capacity**

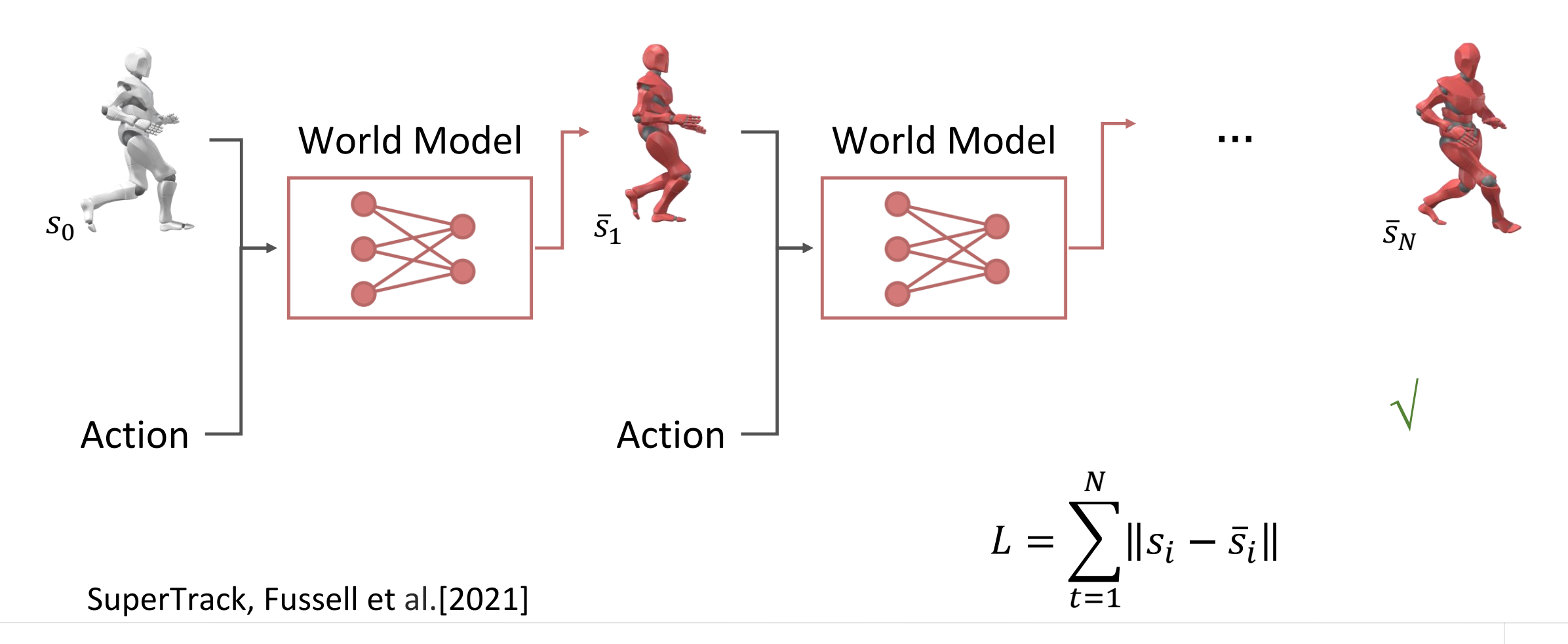

### **Methods**

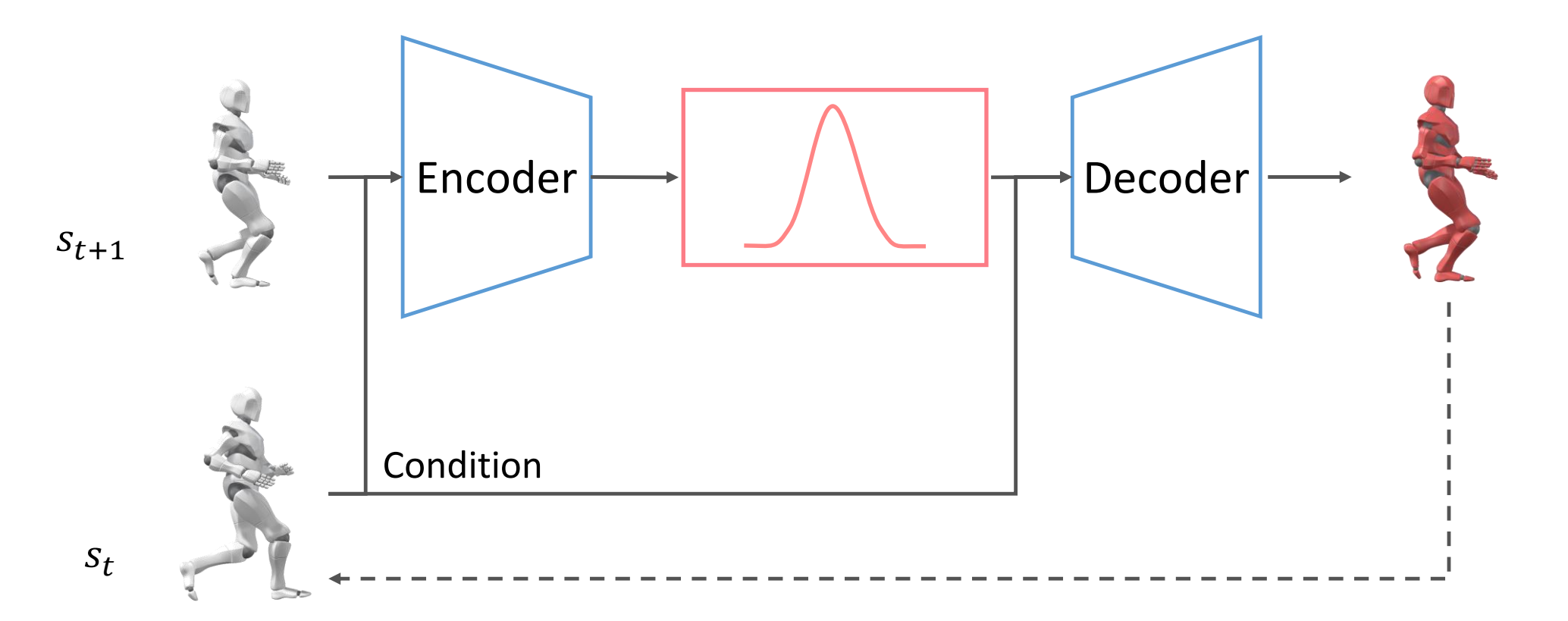

Learn representations and dynamics together

## **Methods**

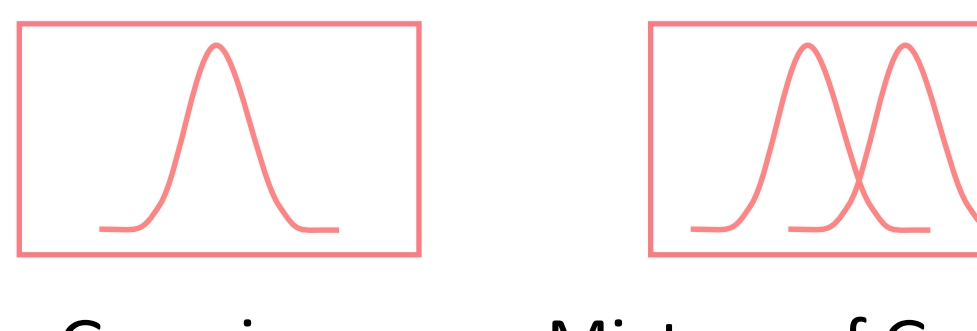

## Gaussian Mixture of Gaussian Categorical/

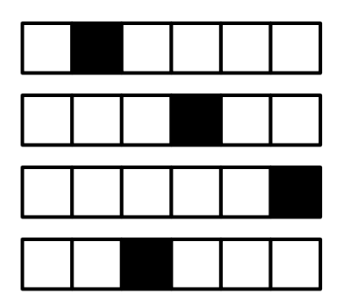

Mixture of Categorical

$$
VQ\text{-VAE}
$$

## **Pipeline**

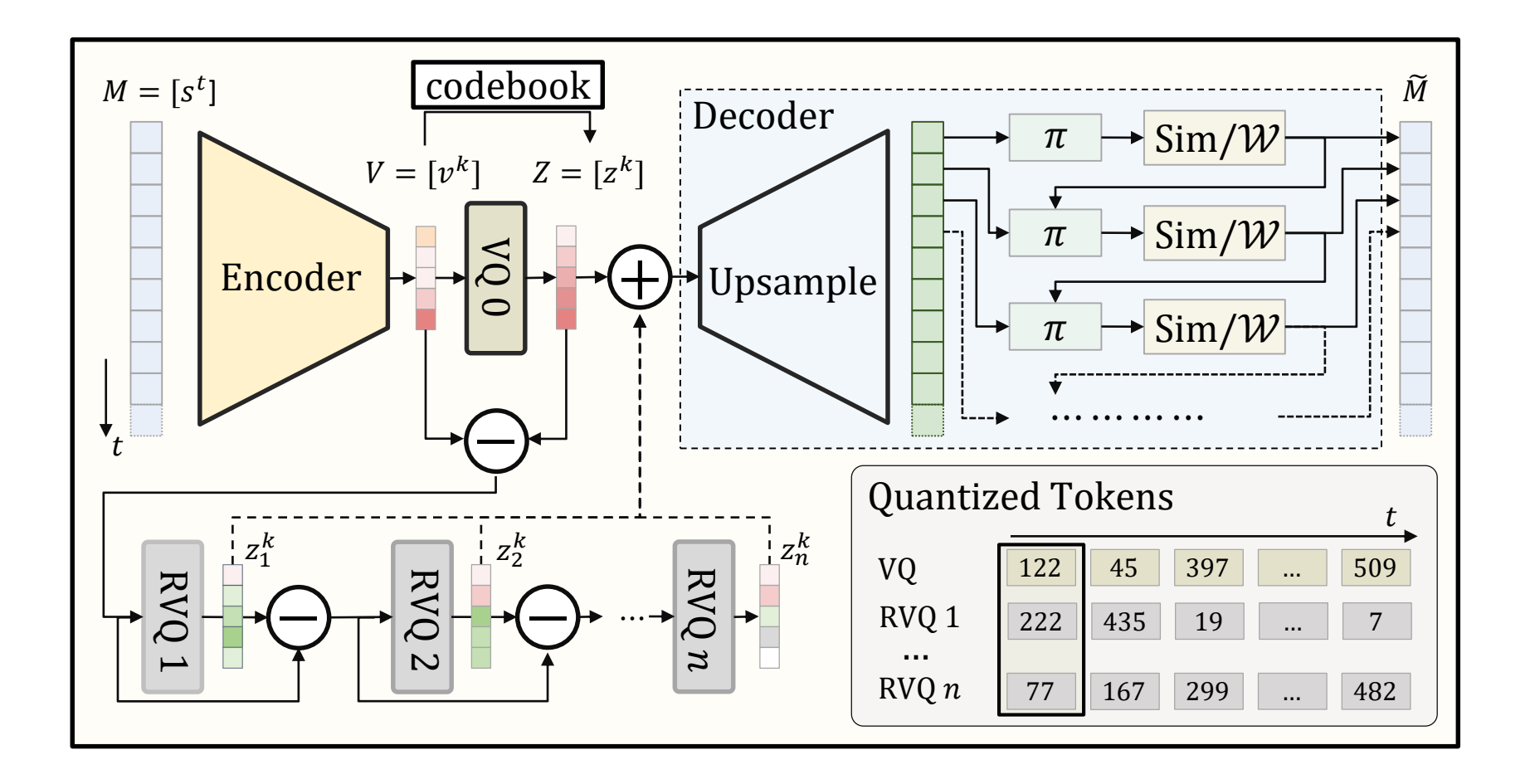

### **Coarse to Fine Reconstruction**

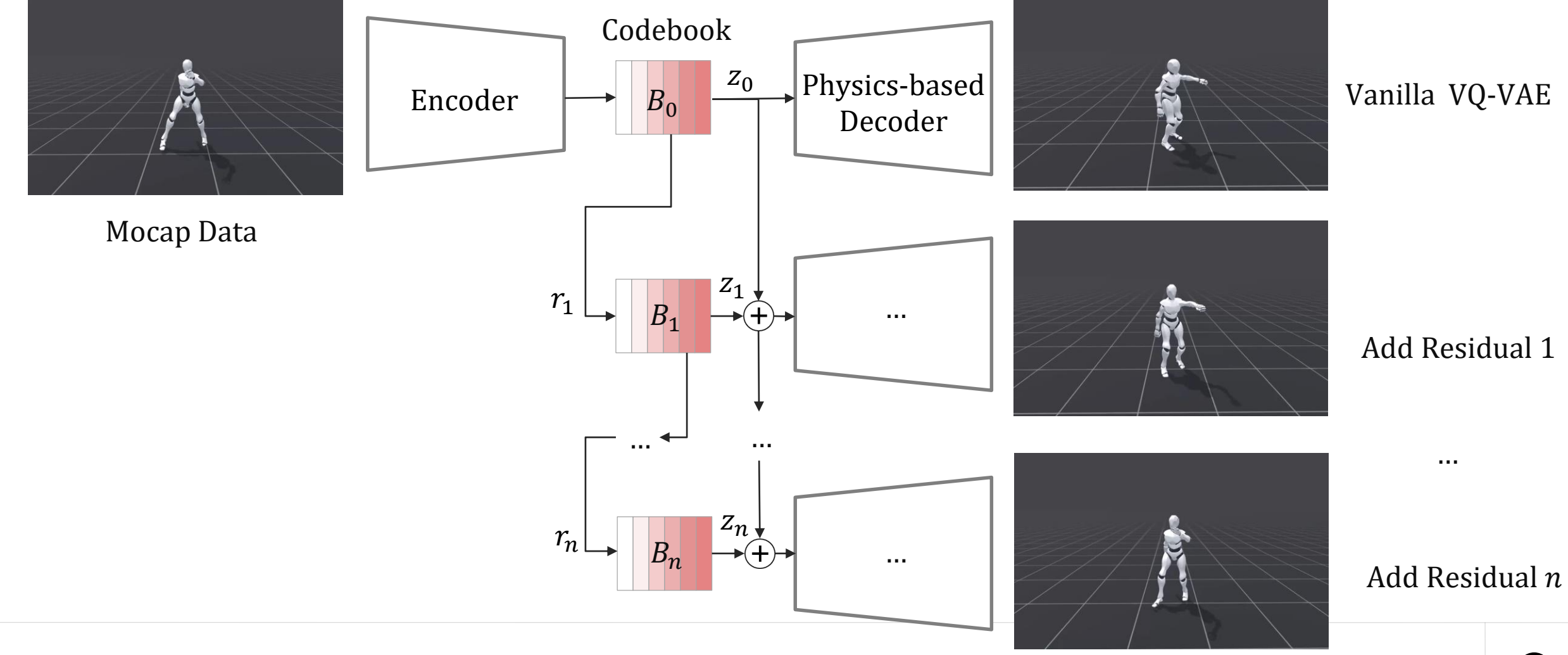

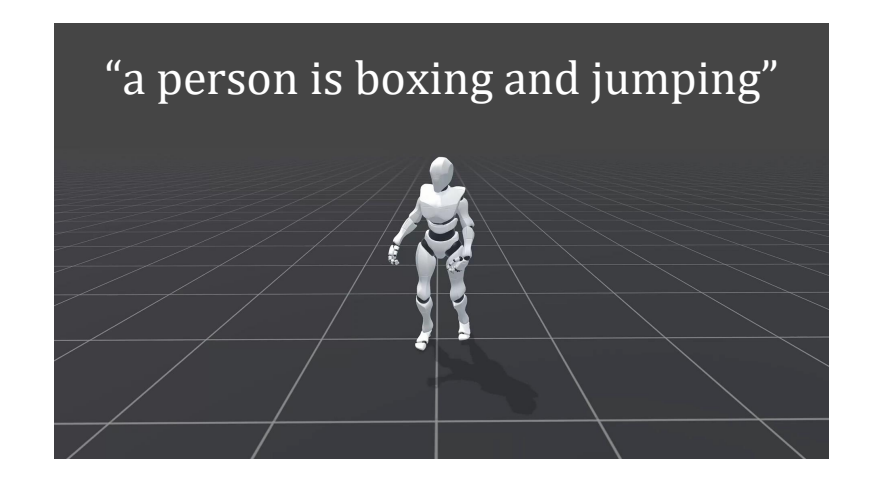

Interactive Control **Text2Motion** 

"a person is boxing and jumping"

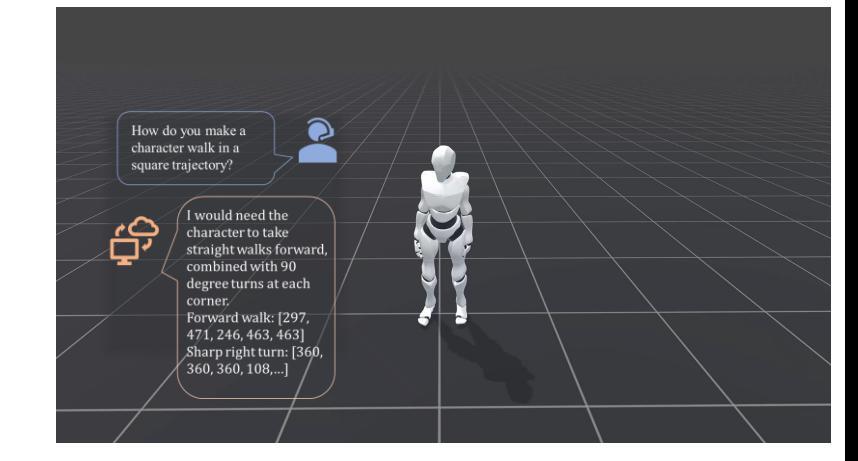

#### Integration with LLM

……

## **Comparison with ControlVAE**

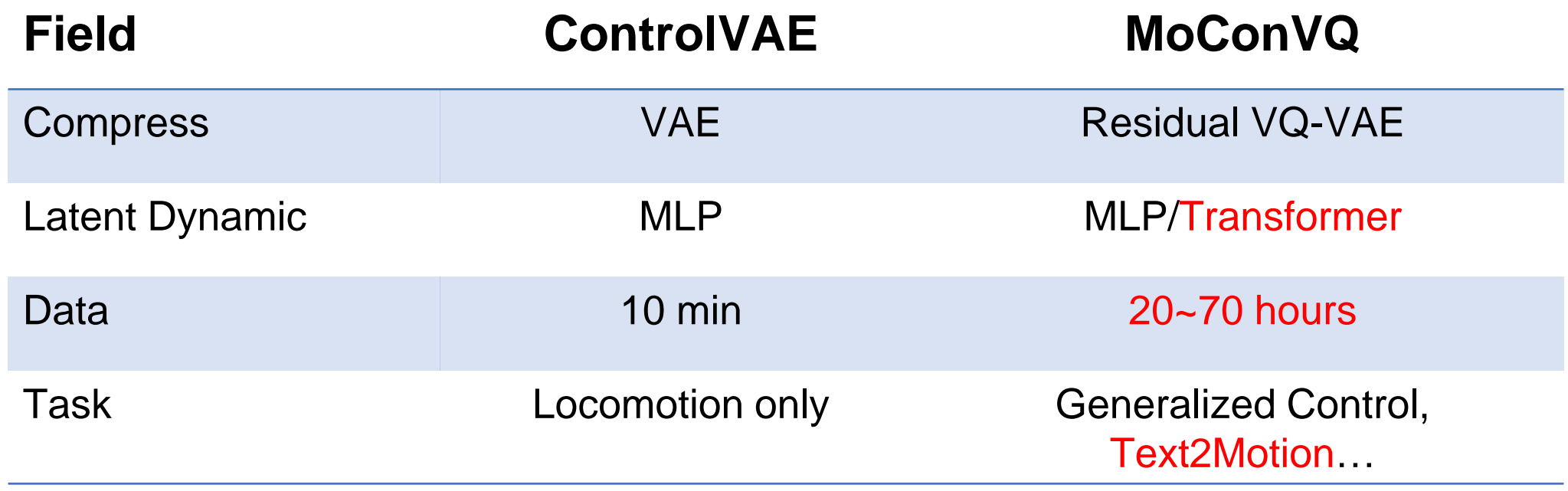

## **Universal Tracking Control**

Unseen Motion

### **Coarse to Fine Reconstruction**

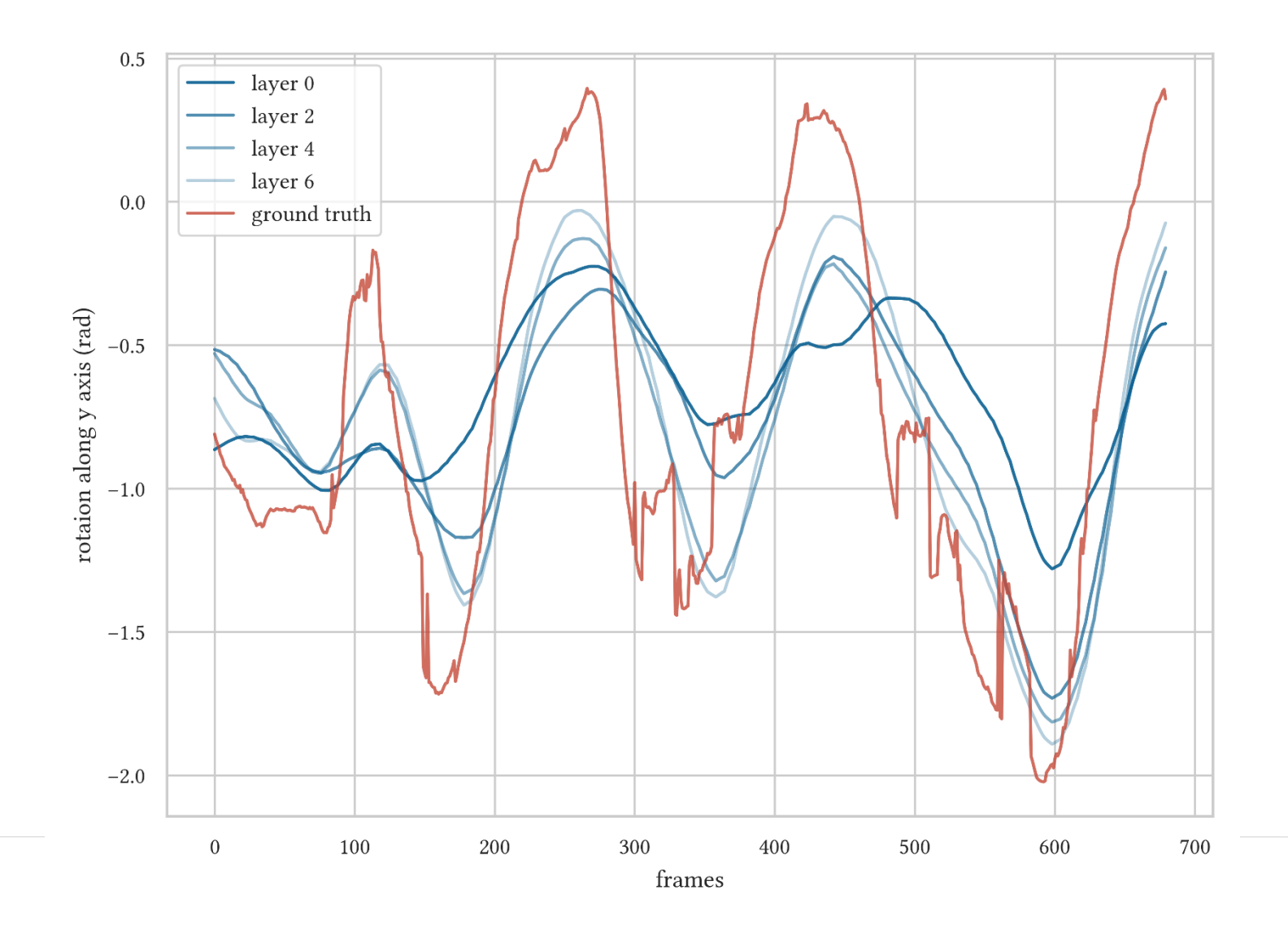

#### **Tracking Unseen & Corrupted Motion**

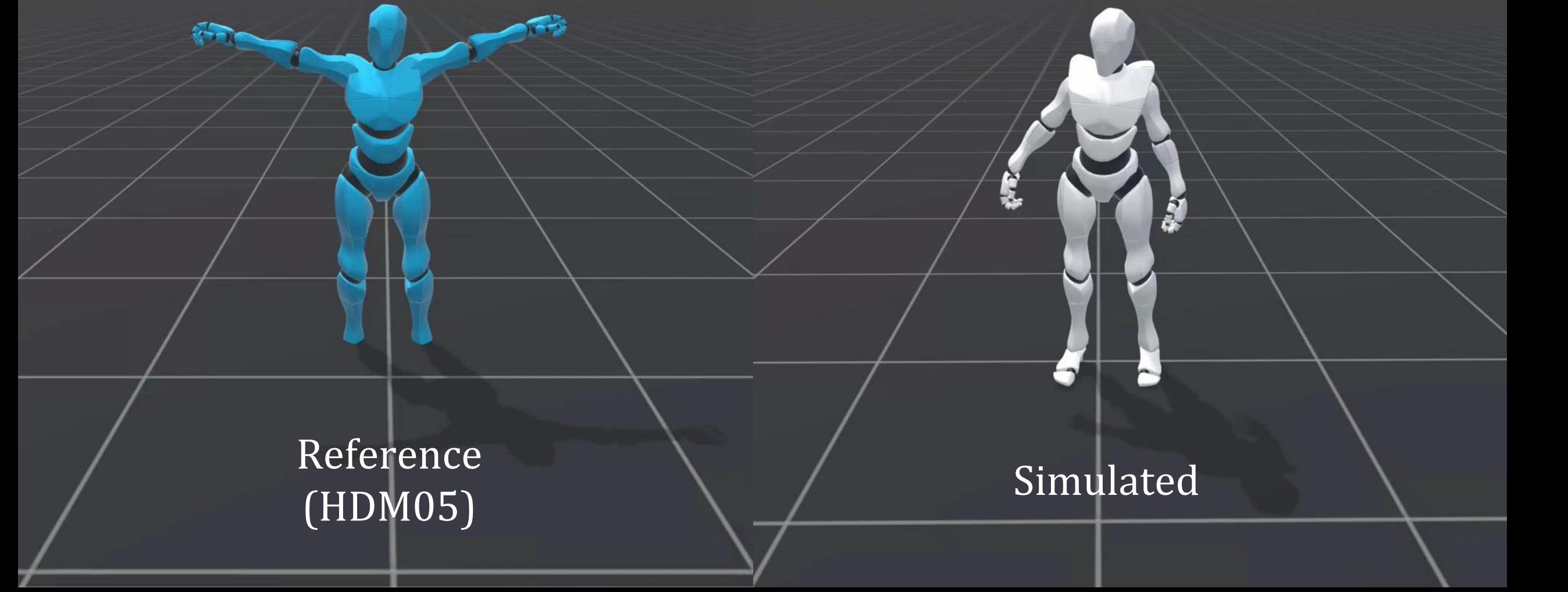

#### **Tracking Motion Generation Result**

MLD [Xin et al. 2023] MLD [Xin et al. 2023]

'A person goes from standing to sitting'

#### **Tracking Motion Generation Result**

MLD [Xin et al. 2023] MLD [Xin et al. 2023]

'A person is dancing wildly'

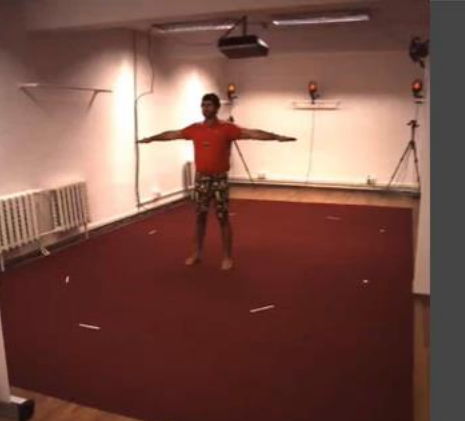

## **Tracking Pose Estimation Output**

HybrIK [Li et al. 2021]

Simulated

### **Downstream Tasks: Interactive Control**

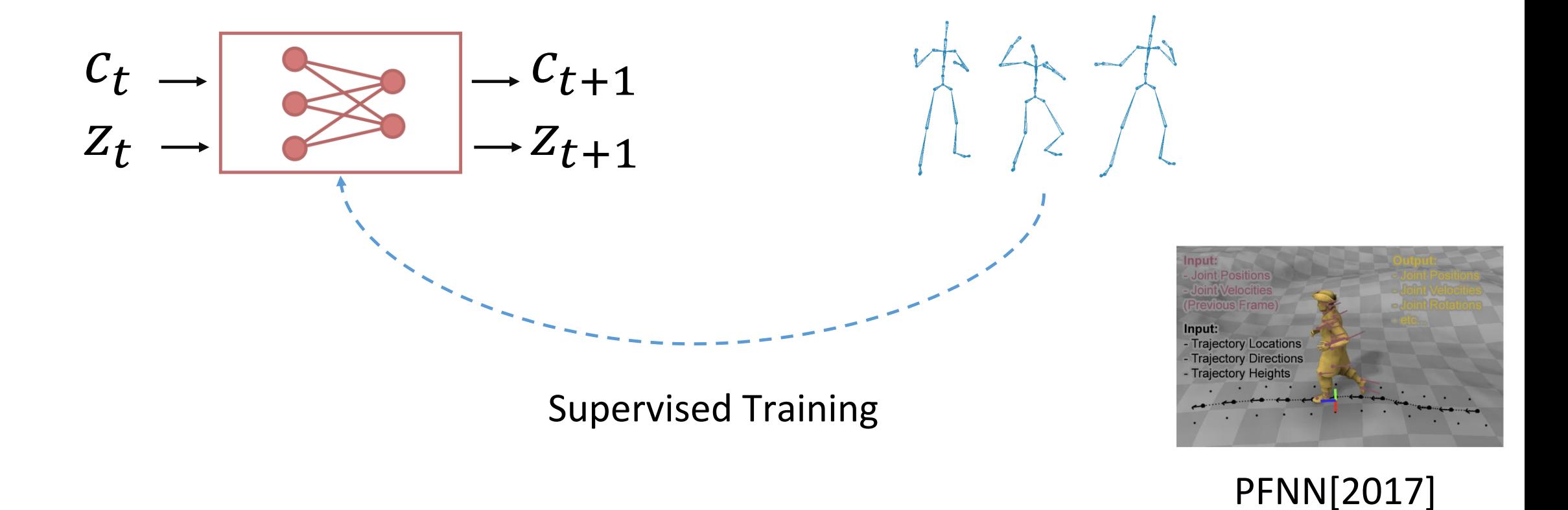

## **Interactive Control**

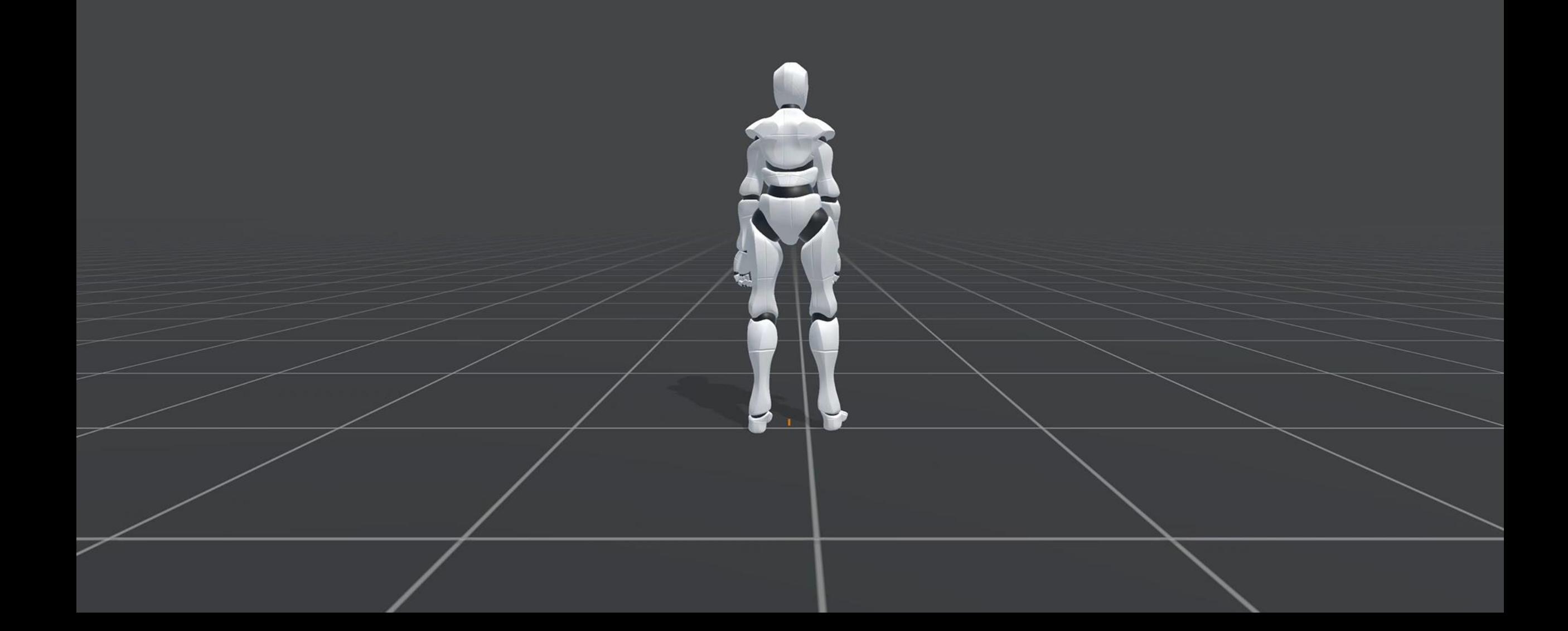

## **Downstream Tasks: Text2Motion**

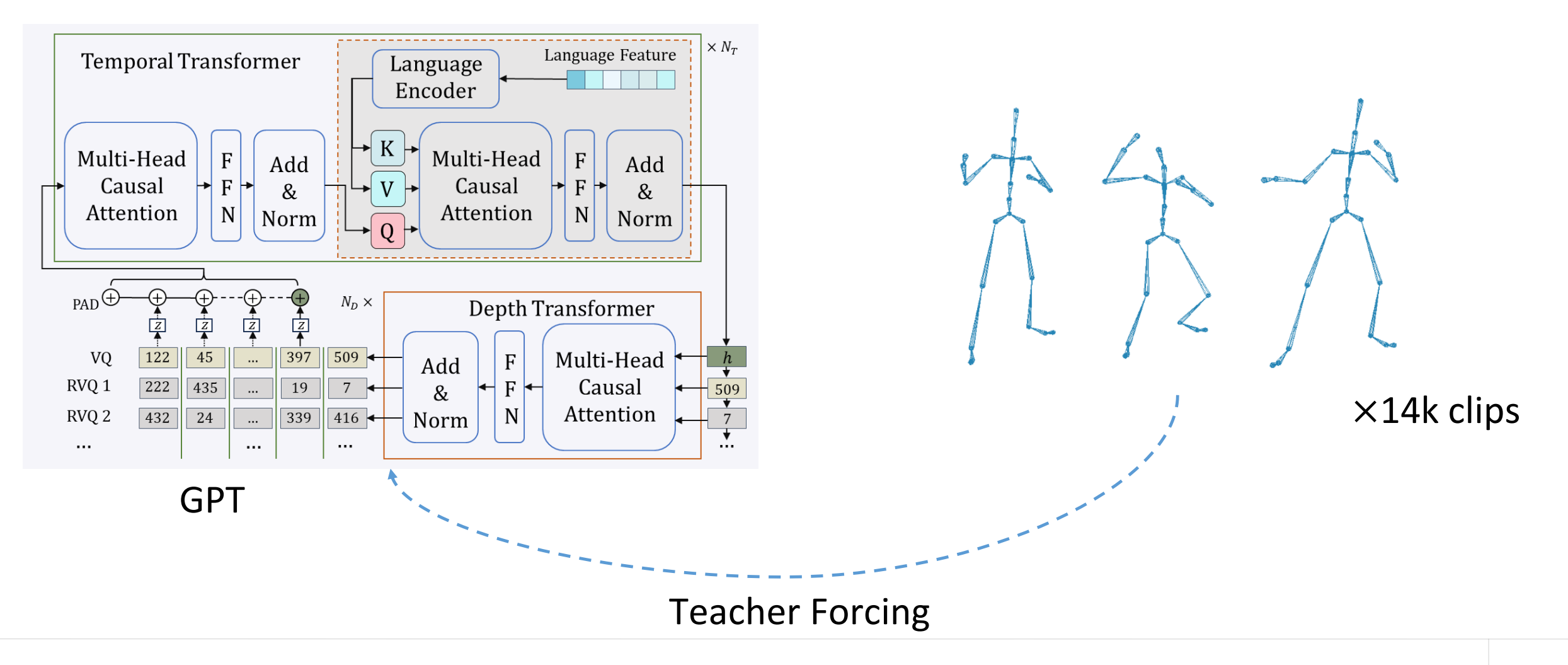

## **Unconditional Generation with MoConGPT**

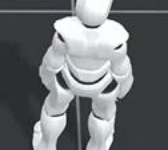

#### **Text2Motion with MoConGPT**

"a man walks forward and jumps and walks forward"

#### **Text2Motion with MoConGPT**

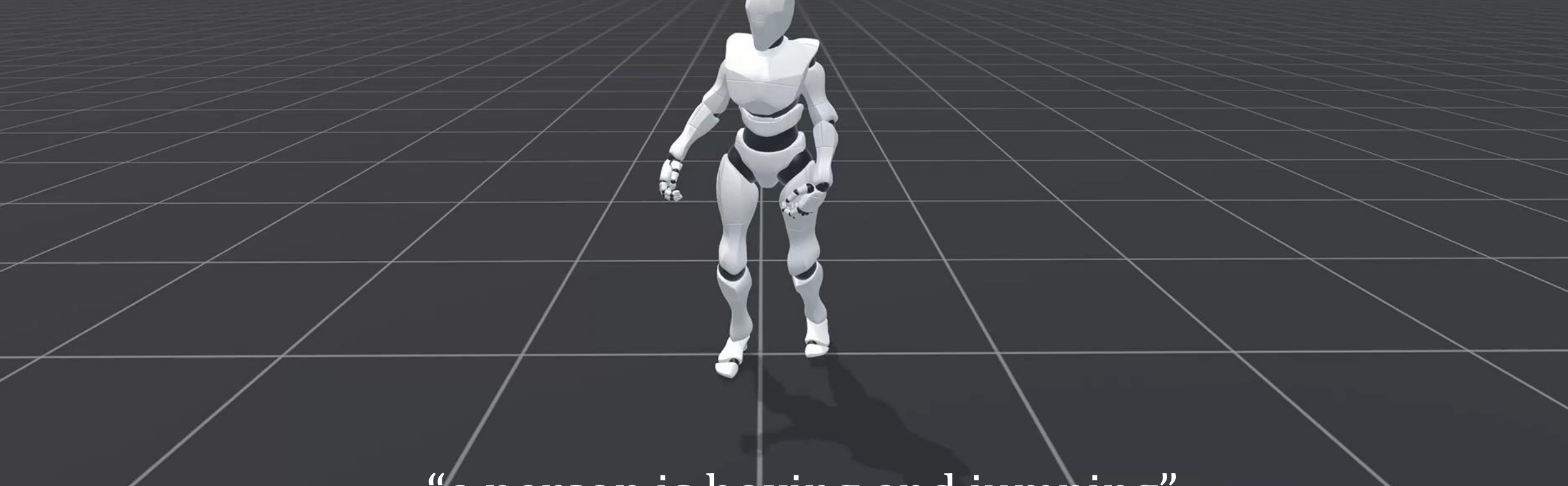

"a person is boxing and jumping"

#### **Text2Motion with MoConGPT**

"a person slightly crouches down and walks forward, then he stand still"

## **Downstream Tasks: LLM+**

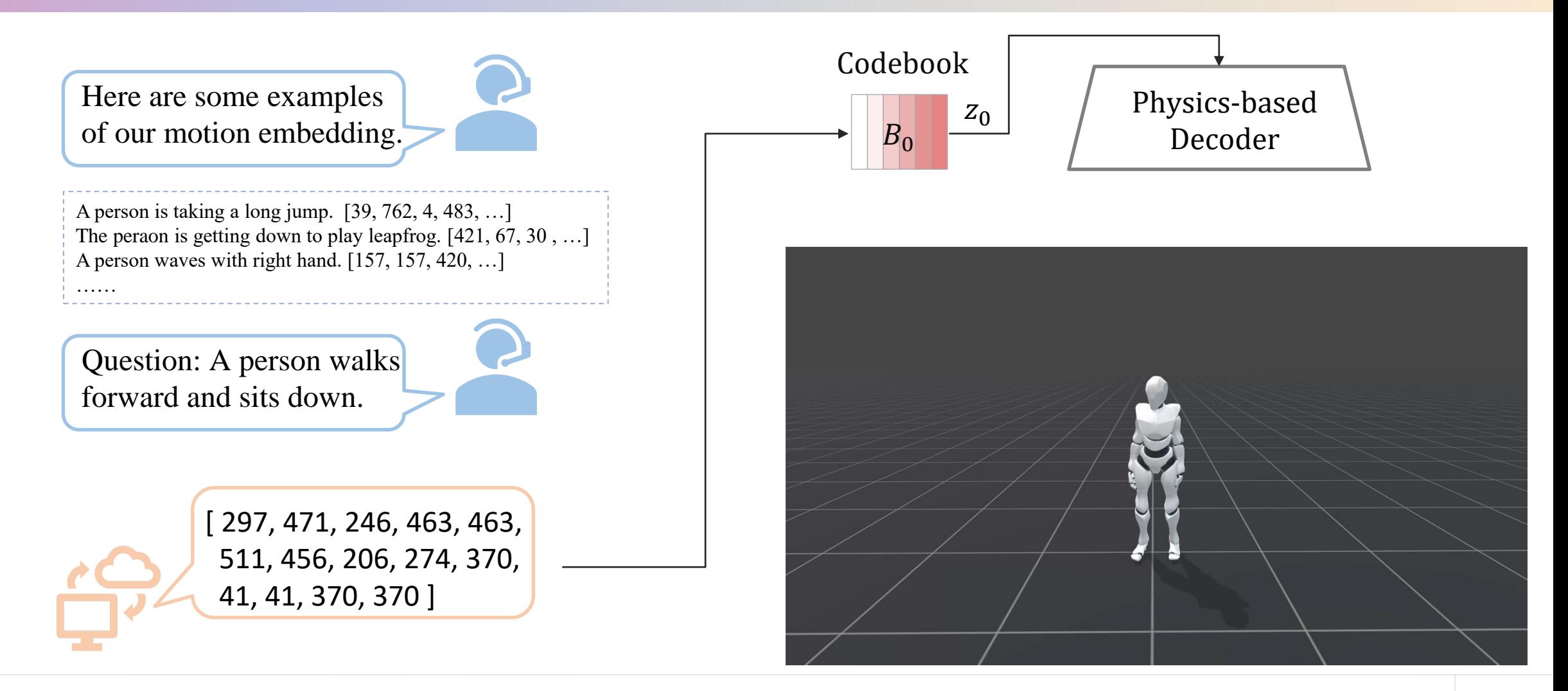

### **Integration with LLM**

Question: "a person picking up a item and about to place it down"

#### **Integration with LLM**

Question: "a person walks forward for a long time and kicks, then he begins to dance"

#### **Abstract Tasks with LLM**

How do you make a character walk in a square trajectory?

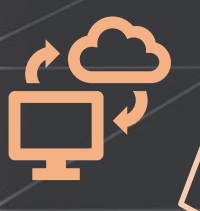

I would need the character to take straight walks forward, combined with 90 degree turns at each corner. Forward walk: [297, 471, 246, 463, 463] Sharp right turn: [360, 360, 360, 108,…]

## **Abstract Tasks with LLM**

Suppose there is a door in front of you, and a key on the ground. you want to open the door and sit on the chair, how do you perform?

- I would: 1. Walk forward [297,…]
- 2. Bend down and pick up the key [246,…]

 $\bullet$ 

- 3. Insert the key into the door [129,…]
- 4. Walk through the doorway [297,…]
- 5. Sit down on chair [241,…]